Утверждено Генеральный директор ООО «Столичный центр образовательных технологий» **EX ОБУТЕХНОЛОГИУД СУКУРИЛЬЧИК** М.П.

## **Курс повышения квалификации «Основы компьютерной грамотности с изучением программ Microsoft Office»**

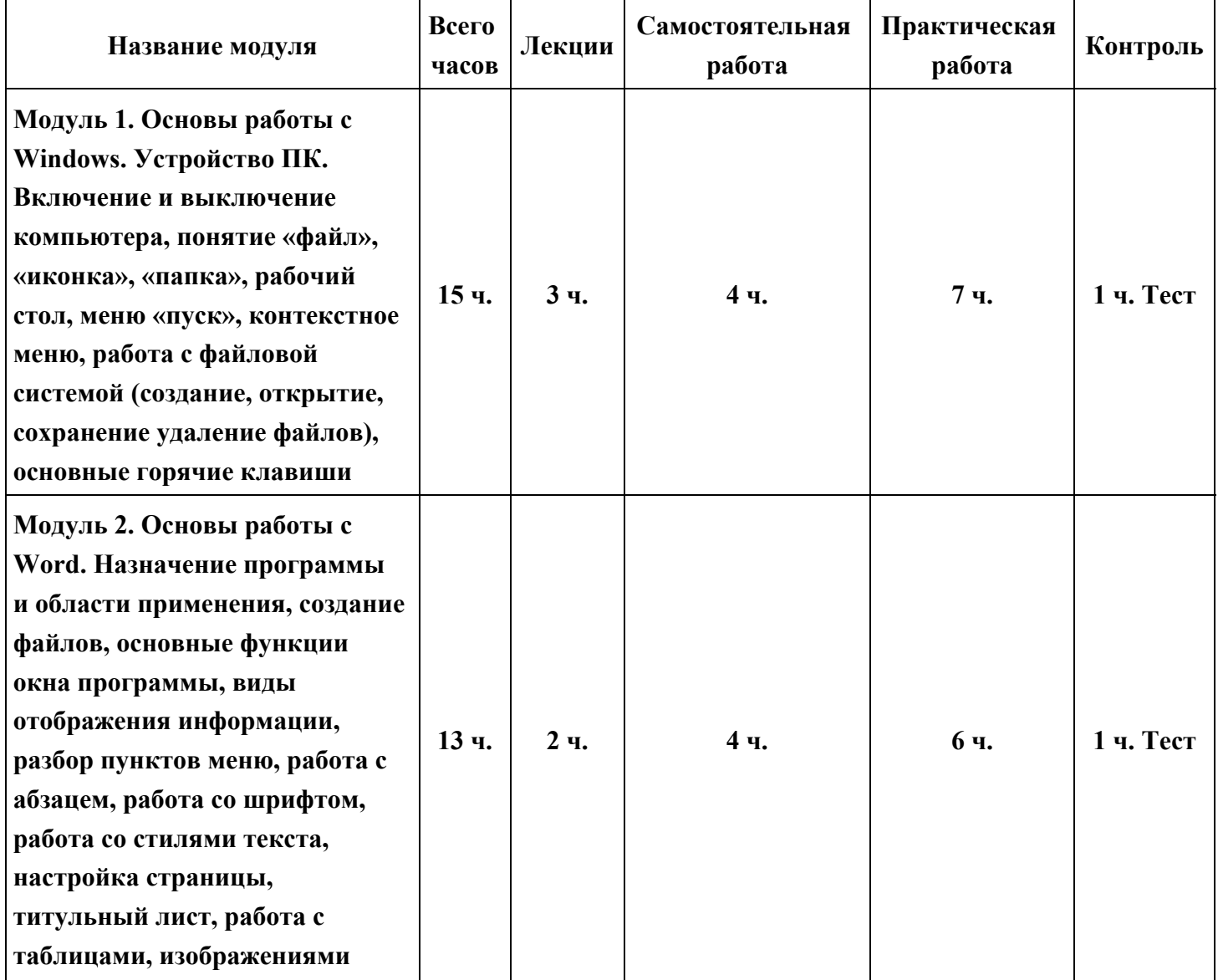

Учебный план курса на 72 часов

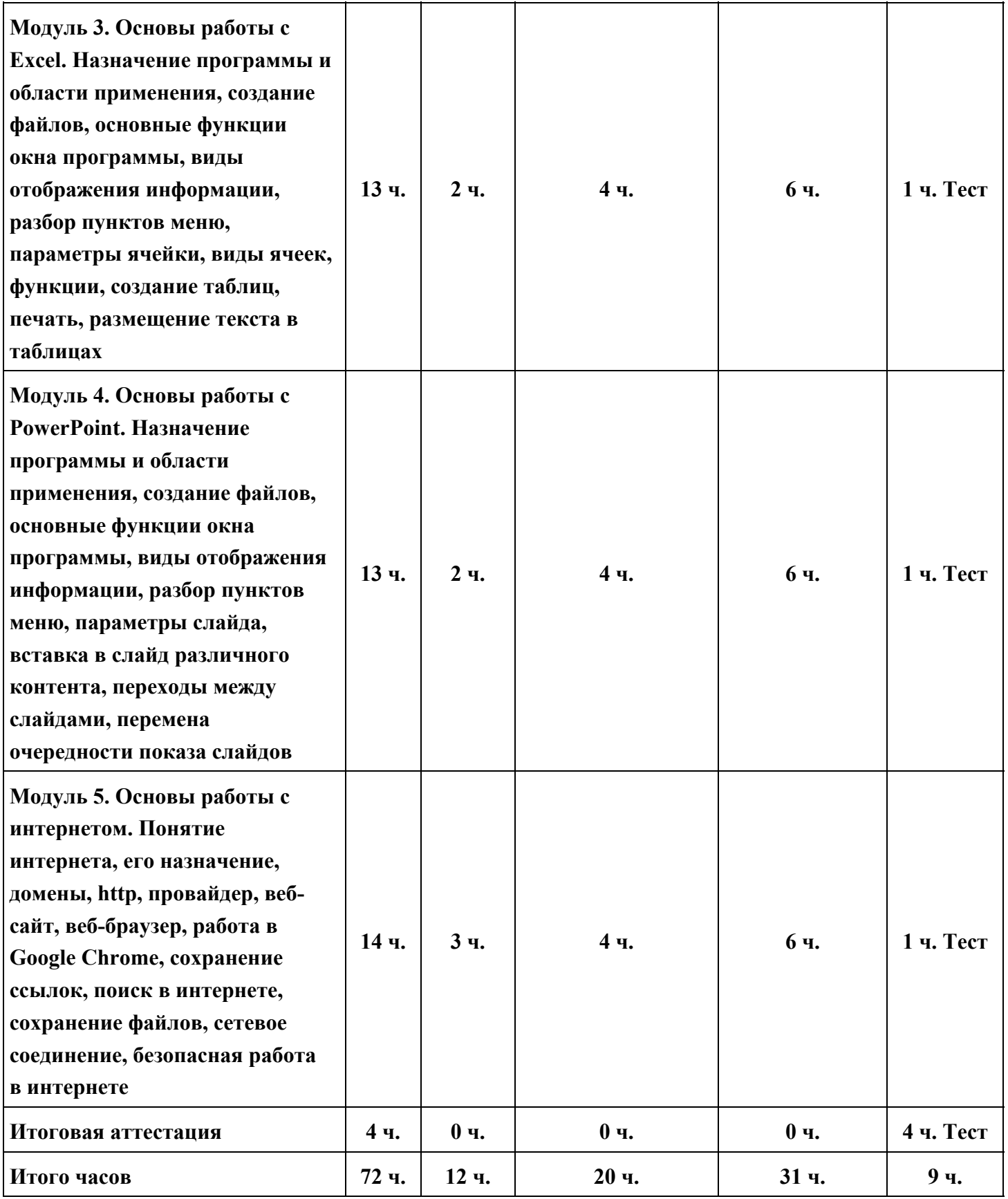